# Kodi (XBMC)

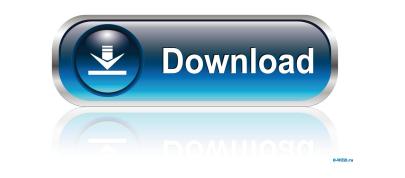

### Kodi (XBMC) Crack+ Free [Updated] 2022

Kodi (formerly XBMC) is a free and open-source media player and entertainment hub based on the XBMC project. Kodi can play various formats of audio and video content, and it offers a massive library of free and paid add-ons to extend its functionality. Key Features: Simple-to-use interface • Simple-to-use interface Play most media files • Play media files • Play media files stored on USB or network drives • Play media files stored on USB or network drives • Play media files \* Resily navigate through several media files \* Simple-to-use interface • Simple-to-use interface • Simple-to-use interface • Simple-to-use interface • Simple-to-use interface • Simple-to-use interface • Simple-to-use interface • Play media files \* Play media files \* Play media files \* Play media files \* Play media files from various network locations • Play media files from various network locations • Play media files from various network locations • Play media files from various network lo

## Kodi (XBMC) Crack Activator

KEYMACRO allows you to customize the keyboard shortcuts for any application, even if you don't know how to code. Description of features: \*Select application from current session \*Display shortcut in menu \*Custom keyboard shortcuts for any application \*Re-arrange shortcuts order \*View shortcut description \*View help \*Copy shortcut \*Import shortcut \*Edit shortcut \*Visualizations for Google Chrome/Chromium is a project that aim to visualize the websites that are opened in google chrome or chromium. If you want to work as a web developer, you need a web browser that is stable and easy to use. Chrome or chromium is a quite good choice. Features: -Multicast requests on each URL visit -See what other pages you've visited -See how many ads you've seen and different types -Sort by country and industry by company list -Display only those websites with at least one blue icon -See all your visited websites including the red visited icon This website uses cookies to improve your experience. We'll assume you're ok with this, but you can opt-out if you wish. Cookie settingsACCEPT Privacy & Cookies Policy Privacy Overview This website. We also use third-party cookies that help us analyze and understand how you use this website. These cookies will be stored in your browser only with your consent. You also have the option to opt-out of these cookies. But opting out of some of these cookies may have an effect on your browsing experience. Necessary cookies are absolutely essential for the website to function properly. This category only includes cookies that ensures basic functionalities and security features of the website. These cookies do not store any personal information.Q: How to create a List Object in C# I am creating a list that i will be using on many different forms in many different places. How can i create the list so i dont have to do a bunch of code for each instance. I have tried this 81e310abbf

### Kodi (XBMC) [Latest] 2022

Kodi is a free and open source media player application developed by the XBMC community. It provides the ability to play and view most videos, music, podcasts, and games. This Kodi is an important addon of all types of platforms. Moreover, it offers a great set of features, which can be altered to suit the user's preference. Below are some additional information about Kodi. A powerful media center, which lets you enjoy videos, music, and other content with excellent features. This application is incredibly easy to use, and provides a great user interface. In addition to the traditional audio and video playback, it supports various other streaming and downloading services. It can also be customized to play virtually anything. All this in addition to the ability to connect to multiple devices simultaneously. Library management The powerful library management feature in Kodi allows you to store all your media content in a personalized library. To do this, you have to sync it with the device. In addition, it allows you to import media from a variety of different sources. Various controls You can easily manage and control your media with the help of a large number of controls. This Kodi can handle most media formats, including Blu-Ray, Blu-ray, HD DVD, and video files. Moreover, it allows you to play videos, music, and games. Network access Kodi can be easily connected to networks. This allows you to stream media content from other devices. Moreover, it supports video on demand (VOD) services. Compatible on Android, iPhone, iPod, and iPad Kodi is compatible with all the major mobile platforms including Android, iPhone, iPod, and iPad Kodi is also available for web browsers. Additional features This Kodi application has a lot of other features like enabling subtitles, subtitles on the fly, and more. In addition, it has a huge and wide list of content providers. This Kodi is one of the best Kodi you can find. Kodi Free (formerly XBMC) Controls: Fullscreen Resize Screen lock Lock shortcuts Indicators View OSD EPG Trans

## What's New in the Kodi (XBMC)?

A music streaming service, with over 30 million tracks in-sync. Over 10 million free songs, and a slick user interface for quick navigation. The iHeartRadio app is designed to make it easier for you to listen to the best of music. From playing to creating stations, it has everything you need to find the music you love. WHAT'S NEW 1. Fix: Stations were not displaying properly on Android versions lower than 10. We also fixed various stability issues for Android 10. 2. Fix: The app has a more stable scrolling experience and loads more data. 3. Fix: A bug that caused the volume of some of your favorite stations to change incorrectly while adjusting the playback volume has been fixed. 4. Fix: We've fixed a few crashes in the app. 5. Fix: You can now switch between playlists directly in the app. 6. Fix: 'Stream Now' feature is now available to all users. Please send us feedback through the app or in the comments below. We will use the data to continue to make the app better. Description: Music Unlimited gives you access to over 30 million tracks in-sync. It's the best music streaming app on Google Play, and it comes with the largest music catalog in the world, which means the best music is always right at your fingertips. Listen to the hottest artists, and explore new genres on the free Music Unlimited mobile app. Even listen to millions of songs without a subscription. With over 10 million free songs and albums, it's the best way to enjoy music on Android! WHAT'S NEW - We've made a change that will improve the stability of the app. - We've fixed a bug that caused the volume of some of your favorite stations to change incorrectly while adjusting the playback volue. Please send us feedback through the app or in the commend using this feature if you are unable to immediately start listening to your music because downloading takes a bit of time.) - We've made a change that will improve the stability of the app. - We've fixed a bug that caused the volume of your favorite stations to change incorrectly while adjustrips th

#### System Requirements:

Click Here to view list of System Requirements. Bugs: Sound: An error is often caused by a bad system sound. Due to the fact that in most of the situations this problem is accompanied with other ones (mostly cosmetic ones), this error is very seldom, and does not demand an action in most of the cases. "Bad Audio" is often the result of this: a player (usually Steam) cannot find the audio files, and/or cannot play the audio correctly. If Steam is the player, open the player's properties, select

https://chihemp.com/wp-content/uploads/2022/06/oldsha.pdfhttp://shaeasyaccounting.com/wp-content/uploads/2022/06/naeexte.pdfhttps://sonovision.in/wp-content/uploads/2022/06/amache.pdfhttp://thingsforfitness.com/wp-content/uploads/2022/06/winarma.pdfhttps://sarahebott.org/wp-content/uploads/2022/06/RefreshLock.pdfhttp://marqueconstructions.com/wp-content/uploads/2022/06/albiharl.pdfhttps://cecj.be/wp-content/uploads/2022/06/pirspa.pdfhttps://restor8tivehr.com/wp-content/uploads/2022/06/DrillBoard.pdfhttps://journeytwintotheunknown.com/wp-content/uploads/2022/06/hansaka.pdf